#### **ФГБОУ ВПО «Санкт-Петербургский государственный архитектурностроительный университет»**

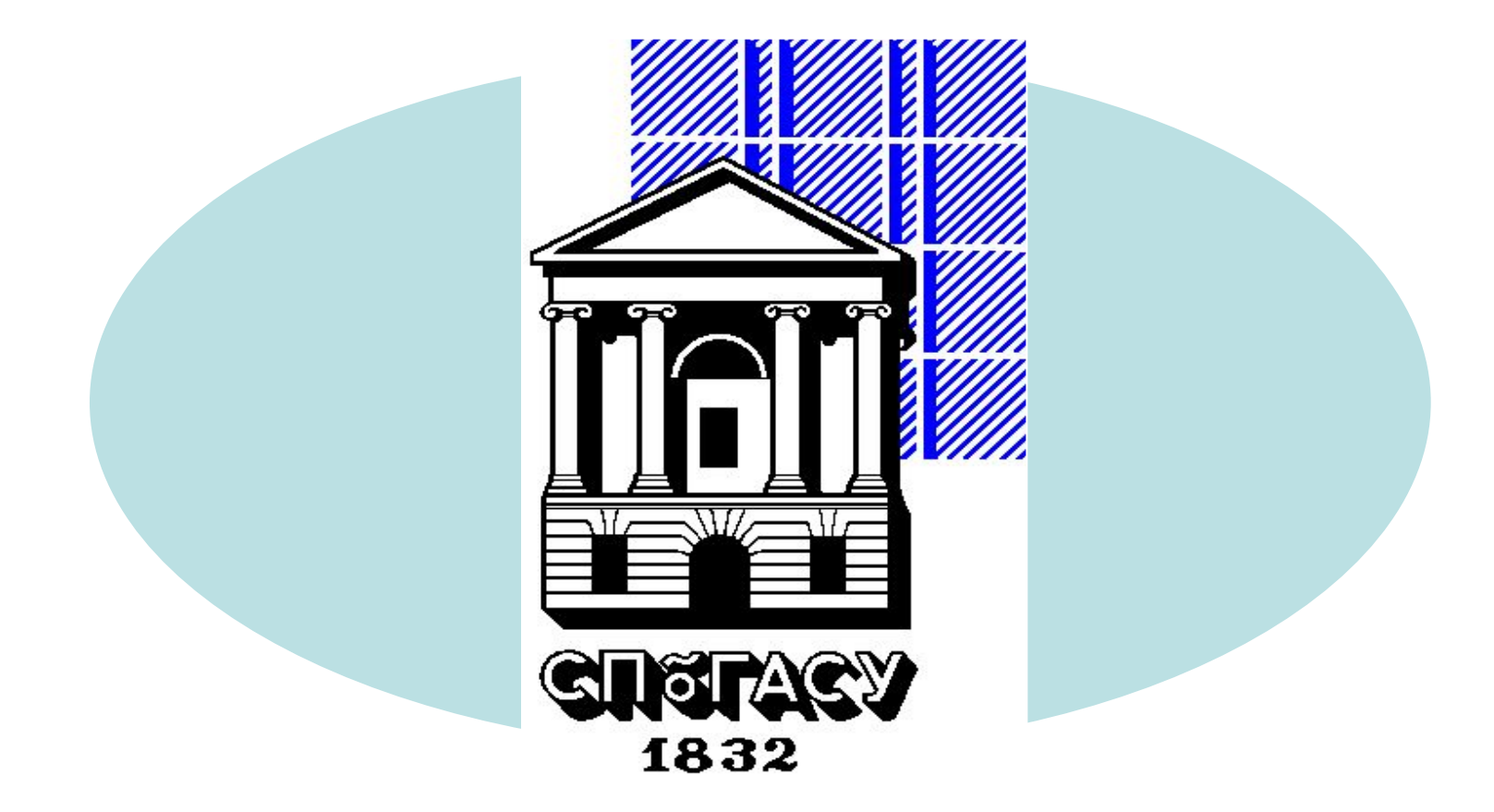

# **ВЕНТИЛЯЦИЯ ПРОИЗВОДСТВЕННЫХ ЗДАНИЙ**

**Курс лекций**

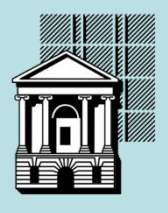

## **БАЛАНСОВЫЙ МЕТОД ОПРЕДЕЛЕНИЯ ВОЗДУХООБМЕНОВ В ПРОИЗВОДСТВЕННЫХ ПОМЕЩЕНИЯХ**

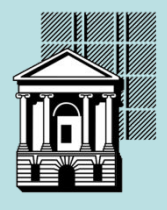

#### **ОСНОВНЫЕ СПОСОБЫ ПОДАЧИ ВОЗДУХА В ПРОИЗВОДСТВЕННЫХ ПОМЕЩЕНИЯХ**

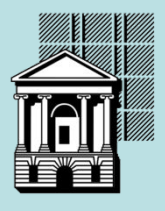

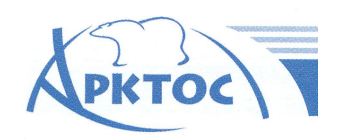

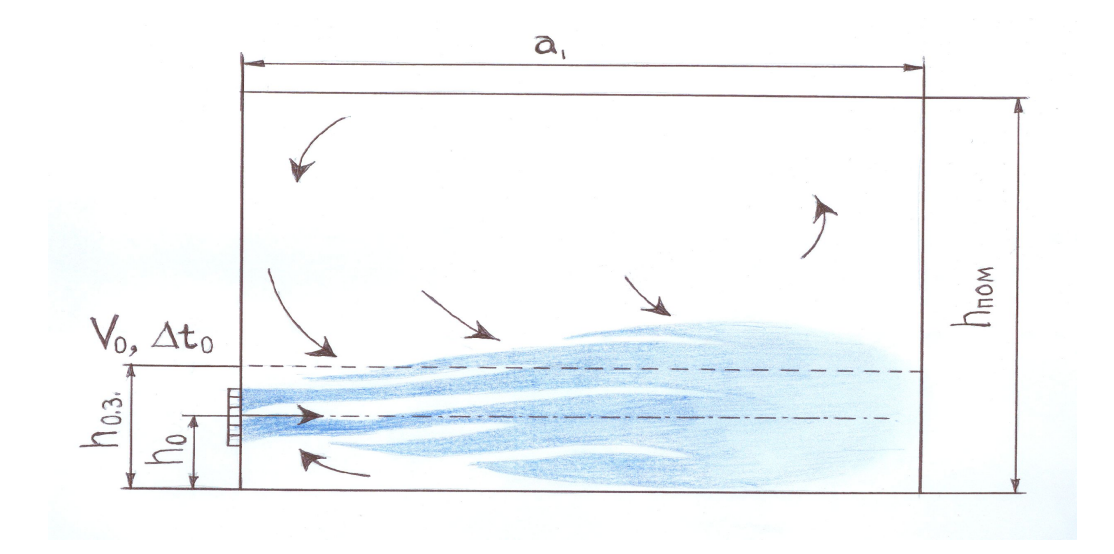

**Подача приточного воздуха в рабочую зону горизонтальными струями**

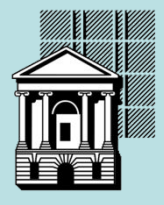

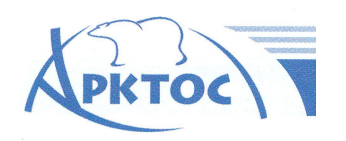

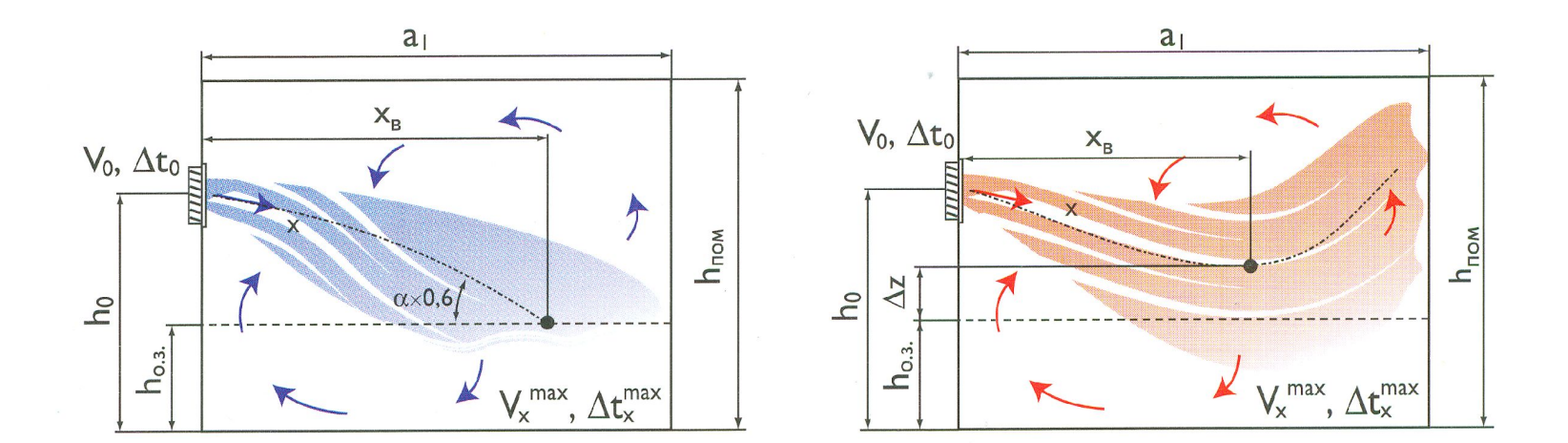

**Подача приточного воздуха в рабочую зону наклонными струями**

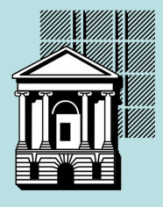

 **ООО «Меди» Кафедра Теплогазоснабжения и вентиляции Воздуха**

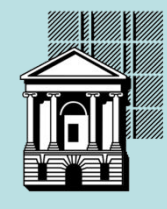

### **Подача приточного воздуха в рабочую зону вертикальными струями**

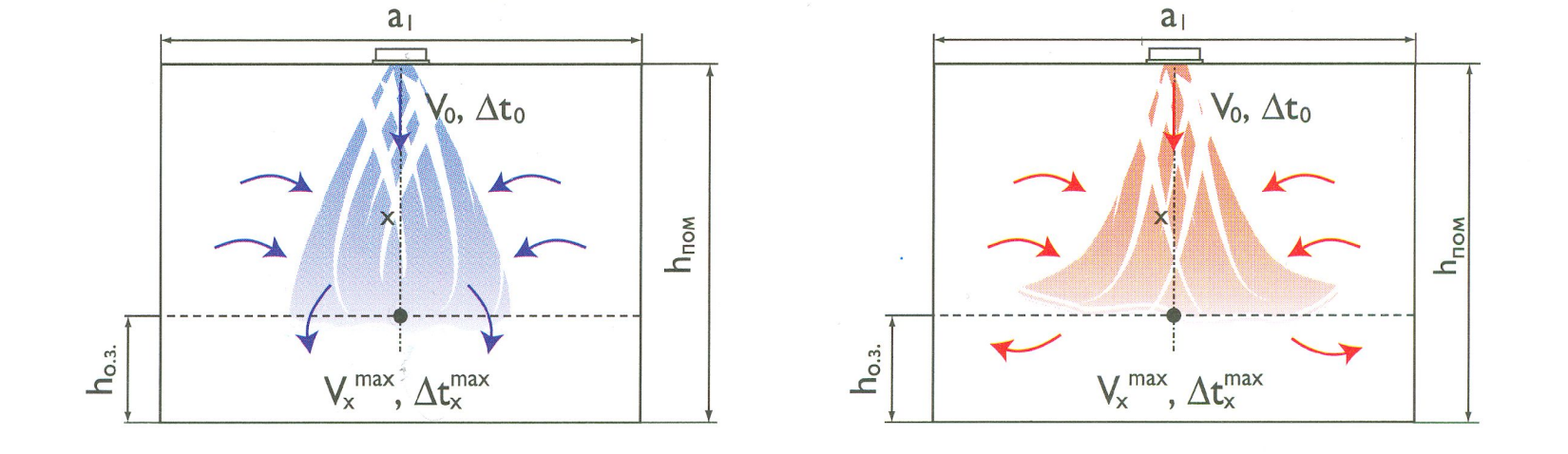

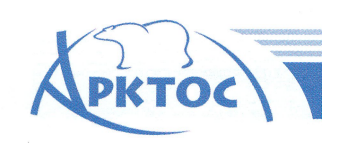

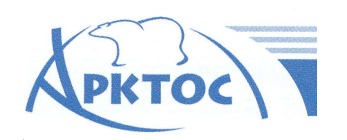

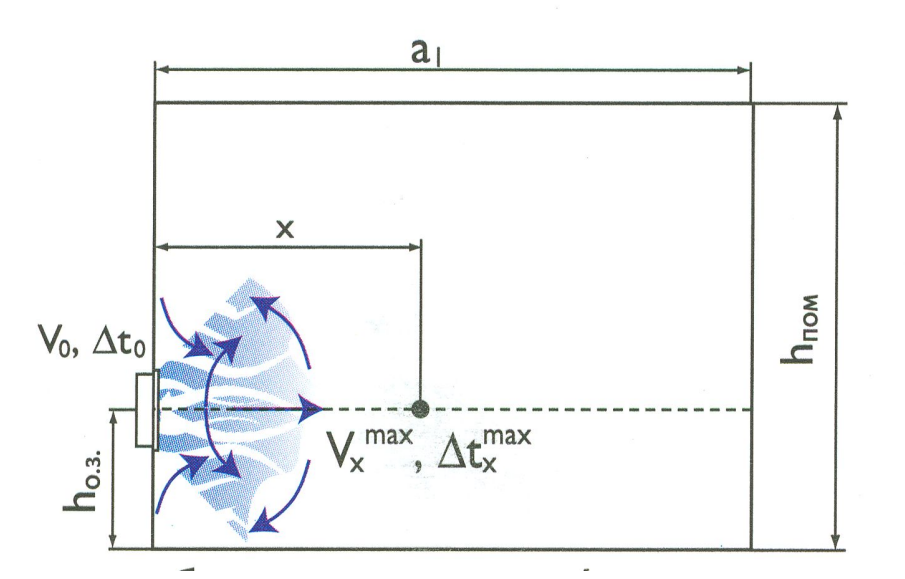

**Подача приточного воздуха в рабочую зону закрученными струями**

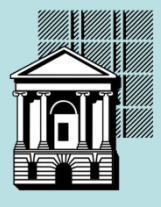

## **ОПРЕДЕЛЕНИЕ РАСЧЕТНЫХ ВОЗДУХООБМЕНОВ**

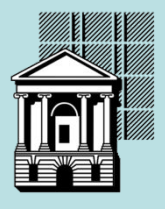

#### **Расчетный воздухообмен**

 *Qизб. полн. - На ассимиляцию избытков полной теплоты Go* **= ————— , кг/с**  *(Iух - Io)*

*- На ассимиляцию избытков явной теплоты Go* **= ————— , кг/с**

- На ассимиляциио избытков явной теплоты 
$$
Go = \frac{Quзб. авн.}{Cp (tyx - to)}
$$
, кг/с

**- На ассимиляцию избытков влаги** 

- *На ассимилящию избытков влаги* 
$$
G_0 = \frac{Gus6. \text{ вл.}}{(dyx - do)}
$$
,  $\kappa \Gamma/c$ 

 *Gгаз (пыль) - На снижение концентрации паров, газов, пыли Go* **= ————— , кг/с**  *(yПДК - yo)*

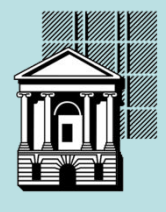

**Для производственных помещений:** 

Расчетный воздухообмен 
$$
G_o = \frac{m_{\Delta t} Q_{u36. ngh.}}{c_p (tp_3 noph. - to)}
$$
, кг/c  
\nТемпературный симплекс  $m_{\Delta t} = \frac{(tp_3 noph. - to)}{(ty_2 - to)}$   
\n $m_{\Delta t} = f(\frac{\sum F_{nH}}{F_n};$   
\n $Q;$   
\n $Q_n$   
\n $Q_0;$   
\n $G_o;$   
\n*схема воздухораспределения и dp.)*

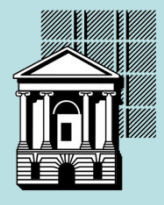

Балансовый метод , предложенный профессорами Дерюгиным В.В. и Позиным Г.М., предполагает составление тепловых и воздушных балансов по производственному помещению в целом, а, также, по его характерным зонам, например, рабочей и верхней.

Расчет балансовым методом выполняется с учетом:

- характера и особенностей вредностей, выделяющихся в помещении;
- схемы организации воздухообмена;
- схемы воздухораспределения (типа, характеристики, количества, места размещения воздухораспределителей).

В ходе комплексного расчета определяется величина расчетного воздухообмена, обеспечивающего нормируемые параметры воздуха и допустимые концентрации вредных веществ в рабочей зоне производственного помещения, и система воздухораспределения.

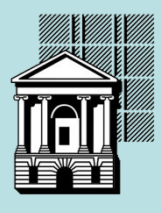

## **ПРИНЦИП РАСЧЕТА ДЛЯ ПОМЕЩЕНИЙ С ИЗБЫТКАМИ ЯВНОЙ ТЕПЛОТЫ В ХОЛОДНЫЙ ПЕРИОД ГОДА (ГОРЯЧИЕ ЦЕХА)**

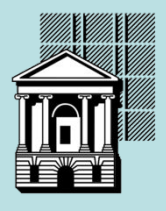

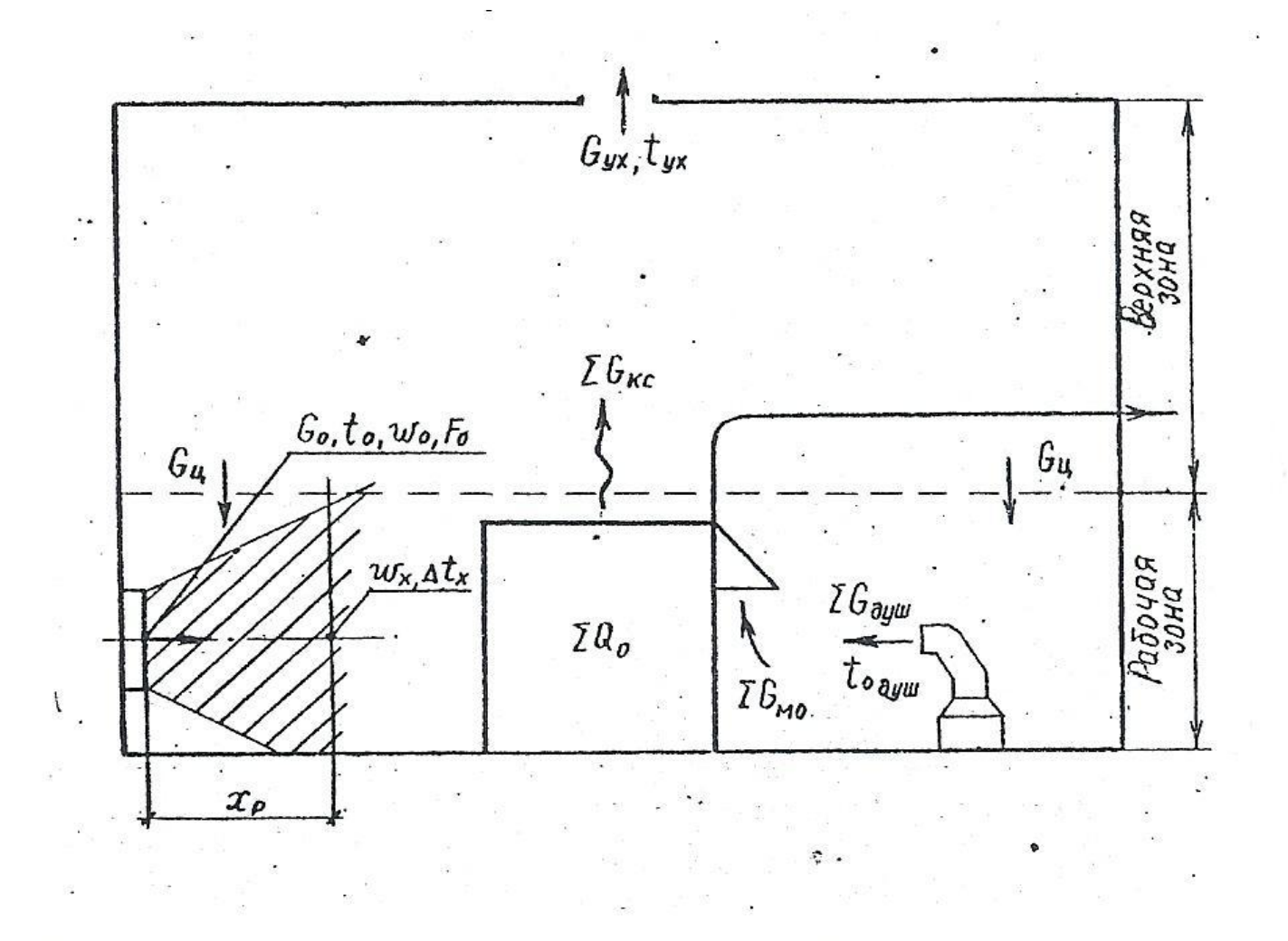

**Схема организация воздухообмена**

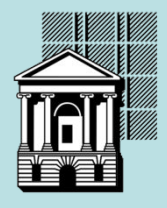

Расход воздуха общеобменной вентиляции, кг/с :

$$
Go = \frac{m_{\Delta t} Q_{u36. n6h.}}{c_p (tp_3 nop. - to)}
$$
  
\n
$$
\rightarrow 1 \leftarrow \frac{G_{M0}(1 - m_{\Delta t}) - \sum G_{\partial y} u (1 - m_{\Delta t} - to)}{(tp_3 nop. - to)}
$$
  
\n
$$
\rightarrow 3 \leftarrow
$$
  
\n
$$
(t_{p3} nop. - to)
$$

Здесь:

1 – воздухообмен на ассимиляцию избытков явной теплоты;

2 – расход воздуха, удаляемого из помещения местными отсосами (местная вытяжная вентиляция);

3 – расход воздуха, подаваемого системой воздушного душирования (местная приточная вентиляция).

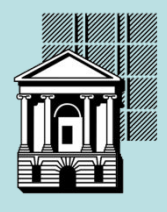

Температурный симплекс:

*m∆t* = *1* - <u></u>

 *(tо душ - to) Gо + ∑Gдуш (1 - ——————) (tрз норм. - to)*

$$
(G0 + \sum G0yuu + Gu - \sum Gmo) (1 + \frac{Qu36. p3}{Qu36. g3 + \sum Gmo - \sum G0yuu \frac{(to \text{ d}yuu - to)}{(tp3 \text{ n}opu. - to)}
$$

Приведенные уравнения справедливы при любой схеме организации воздухообмена, в них используются закономерности приточных и конвективных струй.

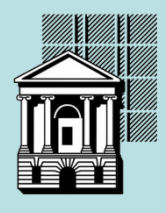

Для определения расхода воздуха, поступающего с циркуляционными токами из верхней в рабочую зону, необходимо вычислить суммарный расход воздуха в конвективных струях, кг/с :

$$
\frac{\gamma_3}{\sum G_{\text{KC}}} = 0.028 \cdot \sum (Q_{\text{Ki}} \cdot F_{\text{TH}i} \cdot (H_{\text{nom}} - h_{\text{TH}i}) )
$$

Здесь:

 $Q_{\kappa}$  i – конвективные тепловыделения i - го источника теплоты, Bт;

 $F_{n}$ <sup>i</sup> – площадь в плане i - го источника теплоты, м2;

*Hпом –* высота помещения, м;

 $h$  *n*<sup>H</sup> i – высота i - го источника теплоты, м.

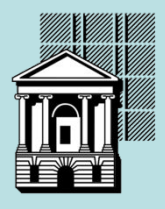

Расход циркуляционного воздуха определяется из условия:

-если **(***∑Gкс* **<sup>i</sup>** *+ ∑Gмо) > (Gо + ∑Gдуш***)**,

To 
$$
G_u = (\sum G_{kc} + \sum G_{mo}) - (G_o + \sum G_{oyu})
$$
;

-
$$
\text{-ecin}\left(\sum G_{\text{KC}}\right) + \sum G_{\text{MO}}\right) \leq (G_{\text{O}} + \sum G_{\text{Oy}}u),
$$

то  $G$ *u* = 0.

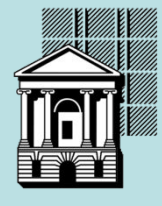

## **ПРИНЦИП РАСЧЕТА ДЛЯ ПОМЕЩЕНИЙ С НЕДОСТАТКАМИ ЯВНОЙ ТЕПЛОТЫ В ХОЛОДНЫЙ ПЕРИОД ГОДА**

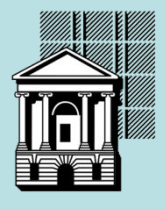

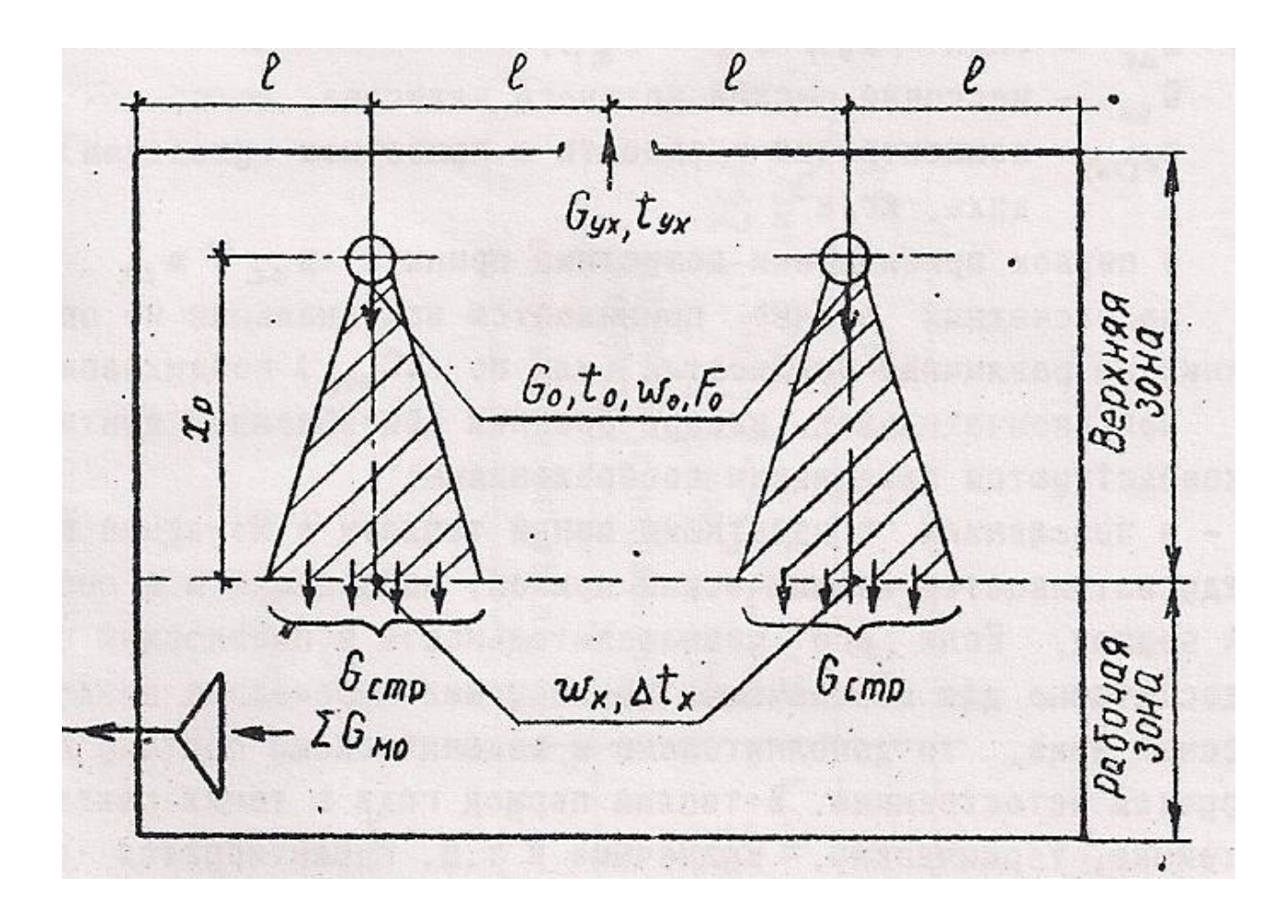

**Схема организация воздухообмена**

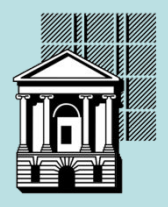

Расход воздуха общеобменной вентиляции:

$$
Go = \sum G_{MO} + kp \quad V \quad non \quad \frac{\rho}{3600}
$$

Здесь:

 $k_p$  – кратность воздухообмена, обм./ч  $(k_p = 0.5 - 3 \text{ o}$ бм./ч);

 $V$  *пом* – объем помещения, м3;

 $\rho$  – плотность воздуха в рабочей зоне, кг/м3.

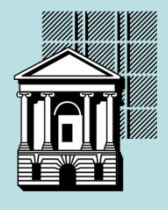

Температурный симплекс:

$$
G_0
$$
\n
$$
m_{\Delta t} = 1 - \frac{Q_{u36. p3}}{(G_{cmp} - \sum G_{MO}) (1 + \frac{Q_{u36. p3}}{Q_{u36. g3}}) + \sum G_{MO}}
$$

 $G$ *cmp* =  $G$ *o* +  $G$ *u* 

$$
\overline{Q}_{p3} = \frac{Q_{u36. p3}}{Q_{u36. g3}} = 2,33
$$

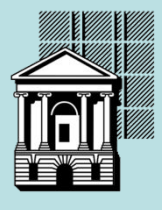